# Metody obliczeniowe Laboratorium 2 Rozwiązywanie równań nieliniowych

**Uwaga**: Instrukcje dotyczące przebiegu zajęć laboratoryjnych zawarte są w części [2](#page-6-0) tego dokumentu.

# **1 Część teoretyczna**

Metody rozwiązywania równań nieliniowych:

- metoda bisekcji (połowienia)
- regula falsi
- metoda siecznych
- metoda stycznych (Newtona)
- metoda iteracji prostych (iteracje proste Banacha)
- metoda Pegaza
- metoda Mullera
- metoda Brenta (Matlab, Octave *→* fzero)
- [i in.](http://en.wikipedia.org/wiki/Category:Root-finding_algorithms)

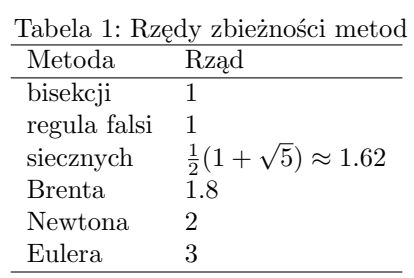

### **1.1 Metoda bisekcji**

Metoda ta polega na iteracyjnym wyznaczaniu coraz mniejszych przedziałów, co do których mamy pewność, że zawierają zero funkcji. Załóżmy, że dana jest funkcja *f*(*x*), która jest ciągła w przedziale [*a, b*] i przyjmuje na jego brzegach wartości o przeciwnych znakach  $(f(a)f(b) < 0)$ . W takim przypadku przedział [*a, b*] musi zawierać pierwiastek funkcji. Za przybliżone rozwiązanie możemy uznać punkt leżący w środku przedziału [*a, b*], czyli:

$$
c = \frac{a+b}{2} \tag{1}
$$

W przypadku gdy *f*(*c*) = 0 miejsce zerowe zostało odnalezione. Z reguły jednak  $f(c) \neq 0$  i poszukiwania trzeba kontynuować. Zero będzie znajdować się albo w przedziale [*a, c*], albo w przedziale [*c, b*]. Aby wybrać właściwy przedział wystarczy sprawdzić wartość funkcji w punkcie *c*. Jeśli *f*(*a*)*f*(*c*) *<* 0 kontynuujemy proces w przedziale  $[a, c]$ , jeśli  $f(c)f(b) < 0$  oznacza to, że w następnej iteracji wartość *c* będzie trzeba podstawić w miejsce *a*. Iteracje można przerywać jeśli odnaleziona wartość *f*(*c*) *< tol*, gdzie *tol* jest zadaną przez nas wartością.

Metoda bisekcji jest wolno zbieżna (zbieżność jest liniowa), gdyż w ogóle nie korzysta z informacji jakie daje kształt funkcji *f*(*x*). Jej niewątpliwą zaletą jest natomiast to, że jest pewna. Bisekcja sprawuje się dobrze, tam gdzie inne (szybsze) metody mają problemy. W obliczeniach numerycznych jest rzadko używana osobno. Za to często stosuje się ją do początkowego przybliżenia przedziału zawierającego miejsce zerowe funkcji, aby potem skorzystać z szybszych metod.

```
Dane: a, b, M, \delta, \epsilonWyniki: n, \tilde{x}, f(\tilde{x})fa \leftarrow f(a); fb \leftarrow f(b); e \leftarrow b - a;
   if sgn(fa) = sgn(fb) then
       return error;
    end if
    for n \leftarrow 1 to M do
        e \leftarrow e/2;c \leftarrow a + e; {c = (a + b)/2}
         fc \leftarrow f(c);<br>
if |e| < \delta or |fc| < \epsilon then
            return n, c, fcend if
        if sgn(fc) \neq sgn(fa) then
            b \leftarrow c; fb \leftarrow fc;
        else
           a \leftarrow c; fa \leftarrow fc;
        end if
   end for
```
Algorytm metody bisekcji zapisany w pseudokodzie.

#### **1.2 Regula falsi**

Pierwszym sposobem na to, aby wykorzystać informacje o kształcie funkcji do przyspieszenia zbieżności poszukiwania zera jest aproksymacja funkcji *f*(*x*) za

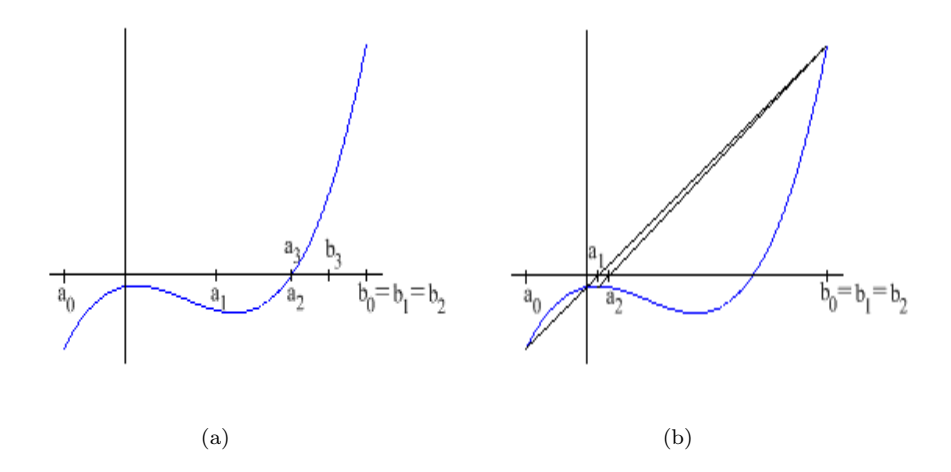

Rysunek 1: (a) metoda bisekcji; (b) - regula falsi

pomocą linii prostej. W metodzie regula falsi, podobnie jak metodzie połowienia zaczynamy od przedziału [*a, b*], na którym spełniony jest warunek *f*(*a*)*f*(*b*) *<* 0. Przybliżoną wartością pierwiastka w każdym następnym kroku będzie miejsce przecięcia osi OX i linii przechodzącej przez punkty (*a, f*(*a*)) i (*b, f*(*b*)), tzn:

$$
c = b - \frac{b - a}{f(b) - f(a)} f(b)
$$
 (2)

Jeśli zero znajduje się w przedziale [*a, c*] zmienną *a* pozostawiamy bez zmian i podstawiamy *b* = *c*; w przeciwnym przypadku przypisujemy *a* = *c*, z kolei *b* pozostaje takie samo.

```
Dane: a, b, M, δ, 
 Wyniki: n, \tilde{x}, f(\tilde{x})<br>
fa \leftarrow f(a); fb \leftarrow f(b);
      e \leftarrow b - a;if sgn(fa) = sgn(fb) then
           return error;
      end if
     for n \leftarrow 1 to M do
           e \leftarrow e/2;c \leftarrow b - (b - a)/(fb - fa) \cdot fb<br>
fc \leftarrow f(c);<br>
if |e| < \delta or |fc| < \epsilon then<br>
return n, c, fc
           end if
            if sgn(fc) \neq sgn(fa) then<br>
b \leftarrow c; fb \leftarrow fc;
           else
            a \leftarrow c; fa \leftarrow fc;<br>
end if
      end for
```
Algorytm regula falsi zapisany w pseudokodzie.

### **1.3 Metoda siecznych**

Podobnie jak w metodzie regula falsi, tak i w tej funkcja *f*(*x*) jest aproksymowana linią prostą. Jednak metoda siecznych nie wymaga, aby w każdej iteracji sprawdzać przedział, w którym znajduje się pierwiastek. Aby rozpocząć algorytm wymagane są dwa przybliżenia pierwiastka (*x*0*, x*1) i nie musi być spełniony warunek  $f(x_0)f(x_1) < 0$ . Kolejne aproksymowane wartości pierwiastka znajdujemy (podobnie jak w powyższej metodzie) jako miejsce przecięcia się osi OX i linii przechodzącej przez dwie ostatnie aproksymacje pierwiastka (*xk−*1*, f*(*xk−*1)) i (*xk, f*(*xk*)).

$$
x_{k+1} = x_k - \frac{x_k - x_{k-1}}{f(x_k) - f(x_{k-1})} f(x_k)
$$
(3)  
\n**Dane:**  $x_{n-1}, x_n, M, \delta, \epsilon$   
\n**Wyniki:**  $n, \tilde{x}, f(\tilde{x})$   
\n $f_{n-1} \leftarrow f(x_{n-1}); f_n \leftarrow f(x_n);$   
\nfor  $n \leftarrow 1$  to  $M$  do  
\n $x_{n+1} = x_n - (x_n - x_{n-1})/(f_n - f_{n-1}) \cdot f_n ;$   
\n $f_{n+1} = f(x_{n+1});$   
\n $x_{n-1} \leftarrow x_n; f_{n-1} \leftarrow f_n;$   
\n $x_n \leftarrow x_{n+1}; f_n \leftarrow f_{n+1};$   
\nif  $|x_n - x_{n-1}| < \delta$  or  $|f_n| < \epsilon$  then  
\nreturn  $n, x_n, f_n;$   
\nend for

Algorytm metody siecznych zapisany w pseudokodzie.

# **1.4 Metoda stycznych/Newtona**

W metodzie Newtona jako aproksymację funkcji *f*(*x*) przyjmujemy styczną do funkcji w *xk*-tym miejscu. Następnym przybliżenie miejsca zerowego jest przecięcie stycznej z osią OX. Minusem takiego podejścia jest to, że dodatkowo jest wymagana znajomość pochodnej zadanej funkcji. Metoda ta również nie gwarantuje zbieżności procesu. Jest ona jednak najszybszą z podstawowych metod i stąd często sięga się po nią jako pierwszą. Aby obliczyć *k* + 1-sze przybliżenie pierwiastka funkcji *f*(*x*) należy zastosować wzór:

$$
x_{k+1} = x_k - \frac{f(x_k)}{f'(x_k)}
$$
\n(4)

**Dane:** 
$$
x_0, M, \delta, \epsilon
$$
\n**Wyniki:**  $n, \tilde{x}, f(\tilde{x})$ \n $x_n \leftarrow f(x_0); f_n \leftarrow f(x_n);$ \n if  $|f_n| < \epsilon$  then\n  $r \in \mathbb{R}$ \n**return** 0,  $x_n, f_n;$ \n**end if**\n**for**  $n \leftarrow 1$  to  $M$  **do**\n $x_{n+1} \leftarrow x_n - f_n / f'(x_n);$ \n $f_{n+1} \leftarrow f(x_{n+1});$ \n**if**  $|x_{n+1} - x_n| < \delta$  or  $|f_n + 1| < \epsilon$  **then**\n**return**  $n, x_{n+1}, f_{n+1};$ \n**end if**\n $x_n \leftarrow x_{n+1};$ \n $f_n \leftarrow f_{n+1};$ \n**end for**\n**for**

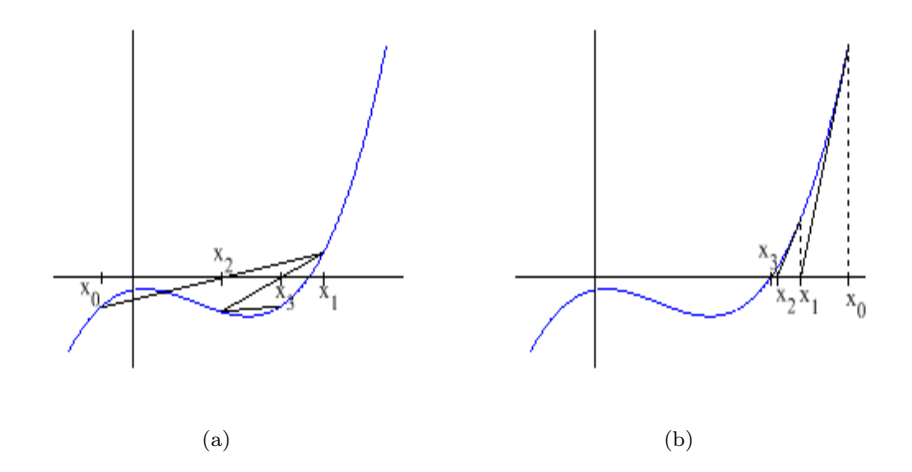

Rysunek 2: (a) metoda siecznych; (b) - metoda stycznych

Algorytm metody stycznych zapisany w pseudokodzie.

W przeciwieństwie do dwóch pierwszych metod, metody siecznych oraz stycznych nie gwarantują zbieżności.

## <span id="page-4-0"></span>**1.5 Warunki stopu**

- 1.  $|x_n x_{n-1}| < tol_1 \wedge |x_{n+1} x_n| \ge |x_n x_{n-1}|$
- 2. grube stopowanie:  $|x_n x_{n-1}| < tol_1$
- 3. grube stopowanie:  $|f(x_n)| < tol_2$

#### <span id="page-4-1"></span>**1.6 Funkcje biblioteczne Octave: fzero, roots**

W programach Octave/Matlab istnieją dwie funkcje służące do znajdywania miejsc zerowych. Pierwsza z nich to fzero. Implementuje ona metodę Brenta-Dekkera opublikowaną w roku 1973, która jest połączeniem metod bisekcji, siecznych odwrotnej interpolacji kwadratowej. Najprostszym sposobem jej wywołania jest:

*>>* fzero(fun, x0);

fun jest zadaną funkcją, której pierwiastków poszukujemy. Parametr x0 może być wartością skalarną (pierwsze przybliżenie) lub też wektorem dwuelementowym (wtedy elementy wektora **muszą** zawierać pierwiastek). W tym drugim przypadku  $fun(x0(1)) \cdot fun(x0(2))$  musi być mniejsze od zera.

Funkcja

*>>* roots(c);

oblicza pierwiastki wielomianu, którego współczynnikami są elementy wektora *c*. Przykładowo jeśli interesuje nas znalezienie zer funkcji  $x^5 - 3x^4 + 2x^2 - 9x + 5$ wtedy parametr c jest wektorem postaci: [1 -3 0 2 -9 5].

# **1.7 Zadanie**

W programie Octave zapoznaj się z działaniem i sposobami wywoływania poniżej podanych funkcji:

- eval
- sign
- error
- disp

# <span id="page-6-0"></span>**2 Ćwiczenia**

Wykonaj następujące zadania:

1. Pobierz pliki zgodnie z instrukcjami prowadzącego i zapisz je katalogu o nazwie Lab2 utworzonym na swoim dysku. Plik main.m będzie skryptem, z wnętrza którego będziemy wywoływać wszystkie pisane przez nas funkcje i polecenia.

UWAGA: Nie umieszczamy tych plików w katalogu głównym Octave'a! Aby móc wywołać pliki zmieniamy katalog bieżacy (*→* Laboratorium 0 *→* polecenia cd, pwd, dir).

2. Napisz funkcję wielomian.m będącą implementacją wzoru

$$
f(x) = x^3 + x^2 - 3x - 3
$$

Przy pisaniu funkcji należy użyć operatorów **tablicowego** mnożenia czy potęgowania. W przeciwnym przypadku próba jej wywołania dla wektorów zwróci błąd.

Wywołanie tej funkcji jest umieszczone wewnątrz skryptu main.m.

3. Jeśli funkcja wieloman.m zostanie napisana poprawnie skrypt main.m powinien wygenerować wykres funkcji  $f(x)$  w przedziale  $\langle -3, 3 \rangle$ .

**Uwaga:** Zwróć uwagę na sposób wywołania funkcji wielomian.m. Nie jest ona wywoływana w skrypcie main.m bezpośrednio. Utworzona jest dodatkowo pomocnicza zmienna fun będąca funkcją anonimową. Funkcja anonimowa fun przyjmuje jeden argument, który jest następnie przekazywany do funkcji wielomian. Ten (wydawałoby się nieco okrężny) sposób obliczania wartości funkcji wielomian ma tę zaletę, że w kolejnych liniach kodu pozwala na przekazanie funkcji anonimowej fun jako parametr do funkcji f bisect (i kolejnych) wyłącznie poprzez podanie jej nazwy (a więc identycznie jak przekazywane są do funkcji "zwykłe" parametry liczby/macierze). Z kolei wewnątrz funkcji f bisect możemy korzystać z przekazanego parametru fun jakby to była normalna funkcja (patrz linie  $20, 21 \le f\_bisect.m$ .

- 4. Na podstawie wykresu można określić przedział izolacji pierwiastka dodatniego funkcji *f*(*x*). Będziemy go poszukiwać przy pomocy metod omówionych na wykładzie. Przedział ten jest już zdefiniowany poprzez zmienne a, b wewnątrz skryptu main.m.
- 5. Uzupełnij kod funkcji implementującej metodę bisekcji. Znajduje się on w pliku f bisect.m. Jej wywołanie wygląda następująco:  $[y, yc] = f_biset(fun, a, b, kmax, tol)$ gdzie

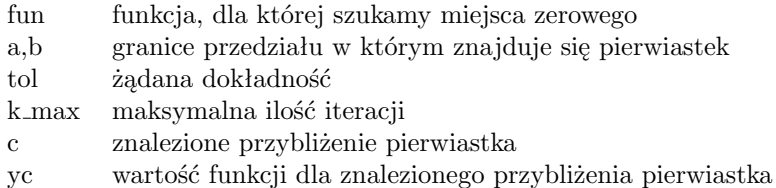

Miejsca, które wymagają uzupełnienia są zaznaczone w kodzie tak jak poniżej:

```
%%% TODO >>>
% Obliczenie kolejnego przyblizenia pierwiastka
\% c = ..
\frac{9}{6}\%%<<<<
```
co oznacza, że linię rozpoczynającą się od

 $\%$  c=..

należy odkomentować i dokonać w niej implementacji odpowiedniego wzoru, zgodnego z opisem w linii powyżej.

**Uwaga:** Znacznik %%%TODO >>> występuje w pliku f bisect.m w **dwóch** miejscach, czyli edytujemy dwie linie funkcji f bisect.m.

W celu uproszczenia algorytmu, jako kryterium stopu zastosowano ostatni warunek z części [1.5.](#page-4-0)

**Zwróć uwagę** na sposób obliczania wartości funkcji podawanej jako argument do funkcji f bisect przy pomocy funkcji bibliotecznej Octave'a eval. Metoda ta będzie wykorzystywana podczas pisania kolejnych funkcji.

- 6. Porównaj stworzoną funkcję z pseudokodem algorytmu podanym na wykładzie.
- 7. Skopiuj plik f\_bisect.m i zmień nazwę kopii na f\_rfalsi.m. Wzorując się na kodzie metody bisekcji zaimplementuj metodę regula falsi.
- 8. Skopiuj plik f rfalsi.m i zmień nazwę kopii na f secant.m. Wzorując się na kodzie regula falsi zaimplementuj metodę siecznych.
- 9. Skopiuj plik f secant.m i zmień nazwę kopii na f newton.m. Wzorując się na kodzie metody siecznych zaimplementuj metodę stycznych. Funkcję należy zdefiniować, tak, aby była zgodna z jej wywołaniem znajdującym się w ostatniej linii skryptu main.

W przypadku tej metody wymagane będzie dodatkowo stworzenie funkcji obliczającej pochodną funkcji. W main.m do funkcji tej odnosi się zmienna dfun. Deklarując dfun wzoruj się na anonimowej funkcji fun.

- 10. Porównaj zbieżność poszczególnych metod szukając miejsca zerowego dla tych samych parametrów.
- 11. Skorzystaj z funkcji omówionych w punkcie [1.6](#page-4-1) (fzero i roots), aby obliczyć pierwiastki równania

<span id="page-8-0"></span>
$$
x^3 + x^2 - 3x - 3 = 0 \tag{5}
$$

12. Zaproponuj takie dane wejściowe dla metody stycznych/siecznych, aby dla funkcji posiadającej miejsce zerowe w pobliżu pierwszych/-ego przybliżenia/ żeń metoda nie była zbieżna. Jakie cechy funkcji spowodowały rozbieżność?

Zadanie to można wykonać modyfikując przybliżenie początkowe dla funkcji fun1 lub definiując inną/ne funkcję/-je w nowym/-wych pliku.

13. Równanie [\(5\)](#page-8-0) można przekształcić do postaci, która umożliwia wykorzystanie metody iteracji prostej  $x = \Phi(x)$  na kilka sposobów, m.in.:

$$
x = \frac{x^3 + x^2 - 3}{3}; \qquad x = \sqrt{-x^3 + 3x + 3};
$$
  
\n
$$
x = \frac{-x^3 + 3}{x - 3}; \qquad x = (-x^2 + 3x + 3)^{\frac{1}{3}}
$$

Zbadaj zbieżność metody iteracji prostej dla tych wzorów przyjmując różne przybliżenia początkowe pierwiastka, np:  $x_0 = 1$  lub  $x_0 = 0.1$ .